### Oblikovanje <sup>i</sup> analiza algoritama9. predavanje

Saša Singer

singer@math.hrweb.math.pmf.unizg.hr/~singer

PMF – Matematički odsjek, Zagreb

#### Sadržaj predavanja

- Fibonaccijevi brojevi:
	- Uvod, problem FIB, DeMoivreova formula.
	- FIB rekurzivni algoritam.
	- FIB aditivni algoritam.
	- Potenciranje <sup>i</sup> binarno potenciranje.
	- Brzo računanje *n*-tog člana rekurzije.
	- $\triangle$  FIB brzi algoritam.
	- **Q** FIB sve znamenke i stvarna složenost.

#### Informacije — web stranica

Moja web stranica za Oblikovanje <sup>i</sup> analizu algoritama je https://web.math.pmf.unizg.hr/~singer/oaa/ili, skraćeno

https://web.math.hr/~singer/oaa/

Kopija je na adresi

http://degiorgi.math.hr/~singer/oaa/

Službena web stranica za Oblikovanje i analizu algoritama je https://web.math.pmf.unizg.hr/nastava/oaa/

## Fibonaccijevi brojevi — Uvod, DeMoivreova formula

#### Pojednostavljenje DeMoivreove formule

Egzaktna DeMoivreova formula je

$$
F_n = \frac{1}{\sqrt{5}} \left( \Phi^n - (-\Phi)^{-n} \right), \quad n \in \mathbb{N}_0.
$$

Kako je Φ−1drugi član možemo zanemariti, tj. vrijedi  $^{-1}$  < 1, onda je  $\Phi^{-n}$  $\sqrt[n]{\sqrt{5}} < 1/2$ , za svaki  $n \in \mathbb{N}_0$ , pa

$$
F_n = \left[\frac{1}{\sqrt{5}} \Phi^n\right], \quad n \in \mathbb{N}_0,
$$

gdje  $[x]$  označava "najbliže cijelo" od  $x$ .

To odgovara korektnom zaokruživanju realnog broja  $\Phi^n$  $n/\sqrt{5}$ na najbliži cijeli broj!

### Implementacija svih algoritama za  $F_n$

Kod implementacije i usporedbe različitih algoritama za računanje  $F_n$ , za prikaz Fibonaccijevih brojeva koristimo

"najveći" realni tip, koji je korektno podržan arhitekturom <sup>i</sup> programskom bibliotekom <sup>u</sup> danom jeziku.

<sup>U</sup> nastavku, standardno koristim tip double — za Intel C. Mogu još koristiti extended — za GNU C, ili Pascal/Delphi (ali samo na ia32).

Razlozi za izbjegavanje cjelobrojnih tipova  $=F_n$  brzo rastu:

- mali raspon prikazivih cijelih brojeva (do  $F_{93}$ , sa 64 bita),
- modularna aritmetika cijelih brojeva dobivamo samo donje bitove pravog rezultata.

#### Implementacija DeMoivreove formule

<sup>U</sup> implementaciji DeMoivreove formule <sup>u</sup> realnoj aritmetici, izbacujemo i "najbliže cijelo", tj. vraćamo realni broj. Kod ispisa, rezultat se ionako "zaokružuje" na zadani broj decimala, tj. ispis s  $0$  decimala  $(\text{\%}.0\texttt{f})$  radi to što treba!

Funkcija za računanje  $F_n$  po DeMoivreovoj formuli:

```
double Fib(int n)
\{double Sqrt5 = sqrt(5.0), Fi = (1 + Sqrt5) / 2;
    return pow(Fi, n) / Sqrt5;
}
```
## Rezultati za  $n = 78$  (Intel C 18.0.1, ia32)

Najveći egzaktno prikazivi Fibonaccijev broj u tipu <mark>double</mark> je

 $F_{78} = 8$  944 394 323 791 464  $\approx 8.9 \cdot 10^{15}$ .

Međutim, zbog grešaka zaokruživanja u realnoj aritmetici i u funkcijama <mark>sqrt, pow iz <math.h></mark>,

izračunati rezultat je za 24 prevelik (gubitak točnosti od 4–5 bitova, od ukupno <sup>53</sup> bita).

Izračunati rezultat i pripadno vrijeme je:

 $F(n) = F_n$  T(n) [s] ===============================================F( 78) <sup>=</sup> <sup>8944394323791488</sup> 2.260000e-08 ===============================================

## Rezultati za  $n=2^k$  (Intel C 18.0.1, ia32)

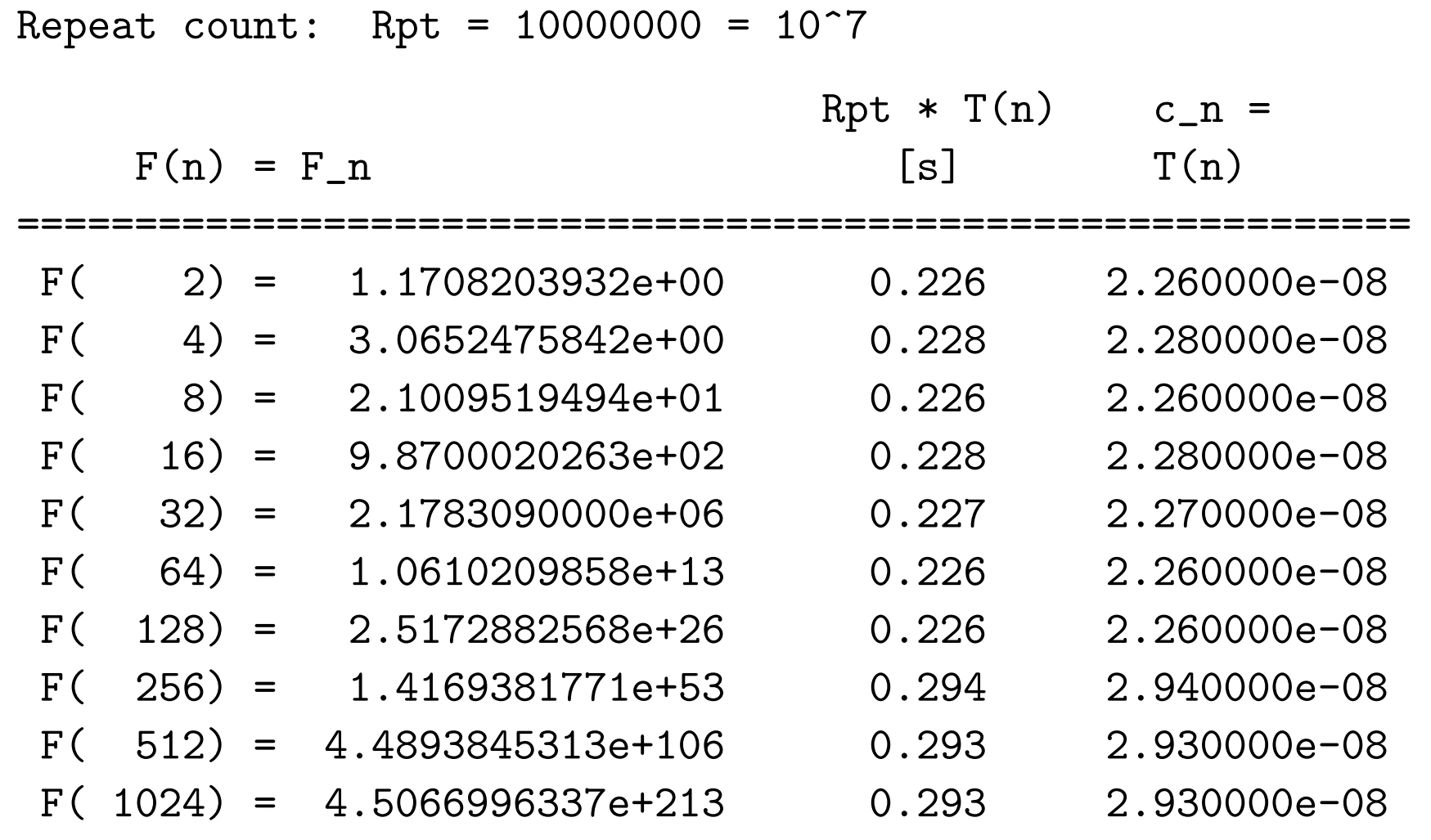

===========================================================

## FIB — rekurzivni algoritam

### Implementacija rekurzivnog algoritma za  $F_n$

```
Rekurzivna funkcija za računanje F_n:
```

```
double Fib(int n)
\{if (n > 1)/* Rekurzivni pozivi. */
        return Fib(n - 1) + Fib(n - 2);else /* n \leq 1. *//* Pretpostavljamo da je n = 0, 1,
               tj., n \ge 0. */
        return n;
}
```
### Rezultati za  $n = 34, \ldots, 45$  (Intel C 18.0.1, ia32)

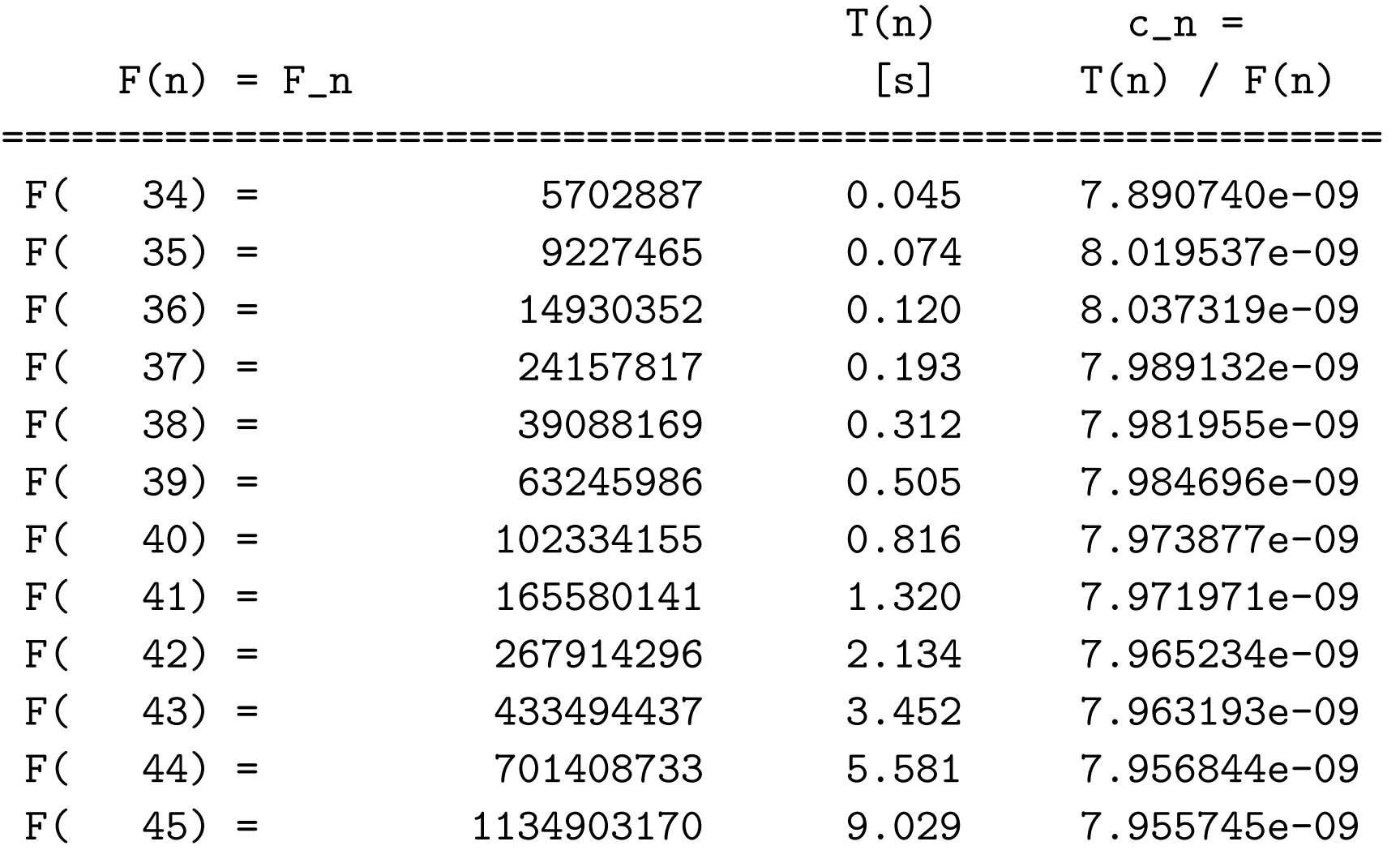

===========================================================

## Predviđanje za  $n = 78$  (Intel C 18.0.1, ia32)

Uzmimo da je u modelu složenosti  $c = 7.9 \cdot 10^{-9}$  (sekundi).

Iz prethodne tablice, to je prilično točna aproksimacija (na 2 dekadske znamenke, za još veće  $n$ ).

Koristeći tu vrijednost, izračunajmo (približno) potrebno vrijeme rekurzivnog algoritma za računanje

 $F_{78} = 8$  944 394 323 791 464  $\approx 8.9 \cdot 10^{15}$ .

Dobivamo

 $T(78) = c \cdot F_{78} \approx (7.9 \cdot 10^{-9}) \cdot (8.9 \cdot 10^{15}) \approx 7.03 \cdot 10^{7}.$ 

<sup>U</sup> prijevodu, algoritam treba oko <sup>70</sup> milijuna sekundi.

Kad uzmemo da je broj sekundi <sup>u</sup> jednoj godini oko <sup>3</sup>.<sup>05</sup> · <sup>10</sup><sup>7</sup>, slijedi da rekurzivni algoritam za  $F_{78}$  traje oko  $2.3$  godine!

## FIB — aditivni algoritam

### Implementacija aditivnog algoritma za  $F_n$

```
Aditivna funkcija za računanje F_n:
```

```
double Fib(int n)
\{double F, F1, F2;
    int i;
    if (n \le 1) /* Pretp. da je n = 0, 1. */
       return n;
    else { /* n > 1. Inicijaliziraj ''prozor''
              (prva dva clana). */
       F1 = 0; // Fib(0) = 0.
       F = 1; // Fib(1) = 1.
```
## Aditivna funkcija za  $F_n$  (nastavak)

```
/* Pomak (klizanje) ''prozora''
   od 3 susjedna clana. */
```

```
for (i = 2; i \le n; ++i) {
   F2 = F1; \frac{1}{\sqrt{2}} Pomak F1 u F2.
   F1 = F; // Pomak F u F1.
   F = F1 + F2; // F = Fib(i) = F1 + F2.
}return F;
```
}

}

## Rezultati za  $n=78$ ,  $2^k$  (Intel C 18.0.1, ia32)

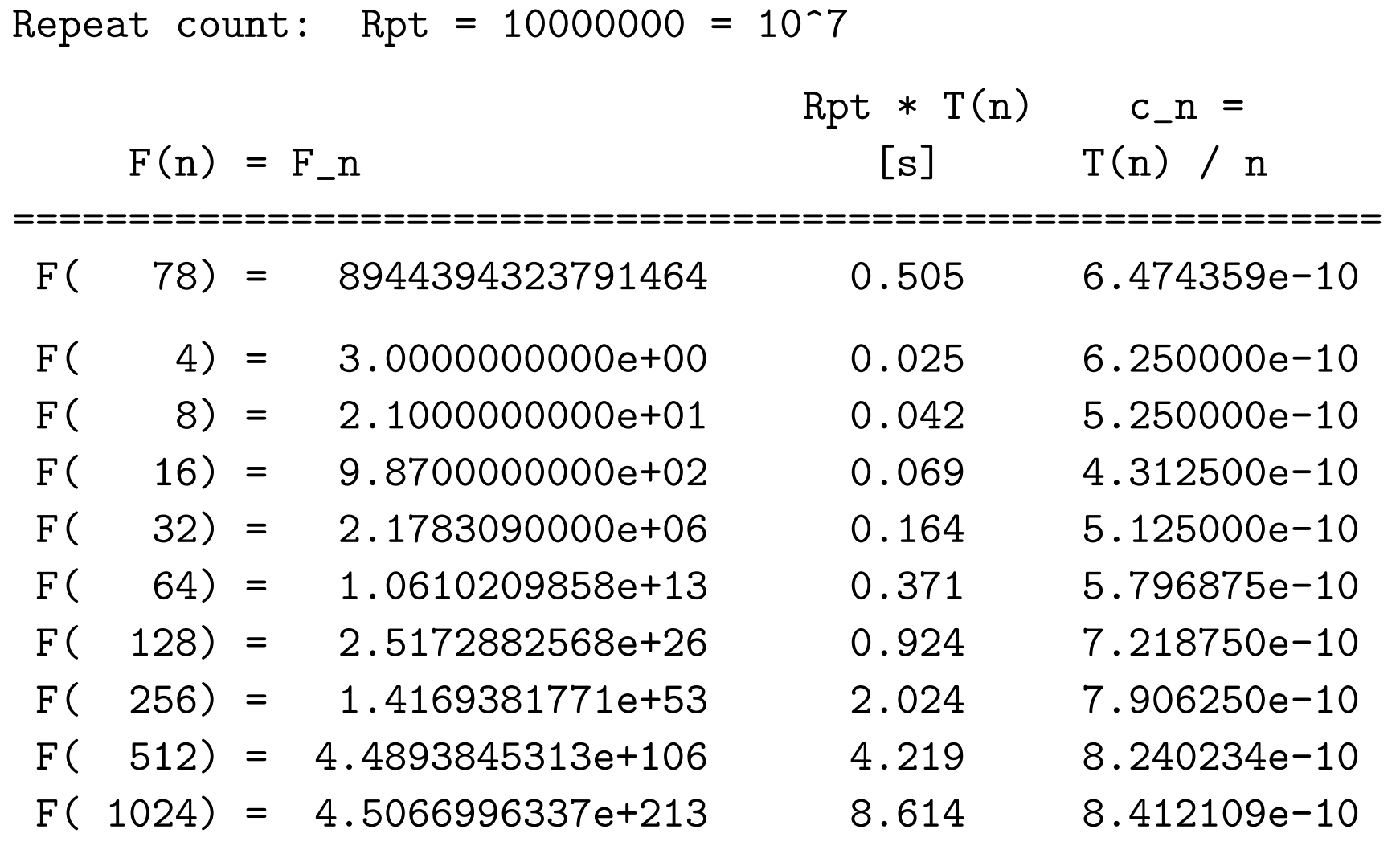

===========================================================

#### Problem aditivnog algoritma

 $\operatorname{Problem}.$  Da bismo izračunali  $n\text{-}\mathrm{ti}$  član niza, ovdje je to  $F_n,$  $\rm{red}om$  računamo sve pret $\rm{hod}$ ne članove, do  $n\hbox{-} \rm{tog},$ tj., i sve prethodne Fibonaccijeve brojeve  $F_0, F_1, \ldots, F_n$ . Zato je složenost algoritma (barem) linearna u  $n$ .

Ovo možemo usporediti s računanjem  $n$ -te potencije zadanog broja  $x$  (možemo uzeti da je  $x$  realan, nije bitno).

Ako potenciranje radimo iterativnim (sukcesivnim) množenjem, onda računamo i sve potencije od  $x,$  do  $n$ -te.

Međutim, postoji i puno brži algoritam za računanje  $x^n$  ,tzv. binarno potenciranje (v. Prog1, dodatak 10a). Složenost tog algoritma je  $\operatorname{logaritamska}$  u  $n.$ 

## Potenciranje <sup>i</sup> binarno potenciranje

#### Potenciranje <sup>i</sup> rekurzija prvog reda

Neka je zadan realni (kompleksni) broj  $x$  i eksponent  $n \in \mathbb{N}_0$ . Treba izračunati pripadnu potenciju  $x^n$ .

Problemu potenciranja odgovara sljedeća rekurzivna relacija

$$
t_n = x \cdot t_{n-1}, \quad \text{za } n \ge 1,
$$

uz početni uvjet  $t_{\rm 0}$  $_0 = 1.$  Ovo je

linearna homogena rekurzija prvog reda, <sup>s</sup> konstantnimkoeficijentom  $a_0=x$ .

Očito rješenje je  $t_n=x^n$ , za svaki  $n\geq 0$ .

Računanje  $\mathsf{pot} = x^n$ , za  $n \geq 0$ , realiziramo na dva načina.

#### Obično potenciranje — ponovljeno množenje

Spora varijanta rješenja je "ponovljeno množenje" broja  $x$  sa samim sobom, koliko puta treba,

ovisno <sup>o</sup> inicijalizaciji za akumulaciju produkta. Produkt (potenciju) akumuliramo <sup>u</sup> varijabli pot.

Ako želimo da algoritam radi i za  $n = 0$ , onda je zgodno inicijalizimi: predukt pot na 1. u poutral za množenie inicijalizirati produkt  ${\tt pot}$  na  $1$  — neutral za množenje.

Ovaj algoritam odgovara računanju potencija  $x^n$  po sljedećoj "rekurzivnoj" relaciji

$$
x^n = \begin{cases} 1, & \text{za } n = 0, \\ x \cdot x^{n-1}, & \text{za } n > 0. \end{cases}
$$

Složenost: Treba nam točno *n* množenja.

#### Obično potenciranje — funkcija

```
Funkcija za obično potenciranje (v. pow_<mark>mul_0.c</mark>):
```

```
double pow_mul(double x, int n)
\{double pot = 1.0;
    int i;
        /* Potenciranje mnozenjem. */
    for (i = 1; i \le m; ++i)pot *= x;return pot;
}
```
# Obično potenciranje — bolja implementacija

Poboljšanje. Početno množenje s 1 može se izbjeći.

Sasvim općenito, umjesto inicijalizacije pot =  $1$ ,

koja služi tome da algoritam radi i za  $n = 0$  (kraći kod), inicijalizaciju po<sup>t</sup> treba napraviti "na pravom mjestu".

Za potenciranje množenjem,

pitamo je li  $n > 0$  (u protivnom, vratimo 1.0)

i inicijaliziramo po<sup>t</sup> <sup>=</sup> <sup>x</sup>, <sup>a</sup> start petlje je <sup>i</sup> <sup>=</sup> <sup>2</sup>.

Dakle, inicijalizacija je **pot = x**, čim znamo da je  $n \ge 1$ .

Složenost: Ovdje treba točno  $n-1$  množenja, za  $n > 0$ .

## Obično potenciranje — bez množenja s 1

```
double pow_mul(double x, int n)
{double pot;
    int i;
    if (n > 0) {
        pot = x;
        for (i = 2; i \le m; ++i)pot *= x;return pot;
    } else
        return 1.0;
}
```
#### Binarno potenciranje — kvadriranje i množenje

Puno brža varijanta je "ponovljeno kvadriranje i množenje", ili, standardnim imenom, "binarno potenciranje", jer se dobiva iz binarnog zapisa eksponenta  $n$ .

Pretpostavimo da je  $n > 0$  i neka je

$$
n = n_{\ell}2^{\ell} + n_{\ell-1}2^{\ell-1} + \dots + n_12 + n_0 = \sum_{i=0}^{\ell} n_i 2^i
$$

normalizirani prikaz broja  $n$  u bazi 2. Za znamenke  $n_i$  vrijedi

 $n_0, \ldots, n_\ell$  $\ell \in \{0, 1\}$  i  $n_{\ell} > 0$ ,

a broj znamenki <sup>u</sup> tom prikazu jednak je

 $\ell + 1 = \lfloor \log_2 n \rfloor + 1.$ 

#### Binarno potenciranje (nastavak)

Onda je

$$
x^{n} = x^{\left(\sum_{i=0}^{\ell} n_i 2^{i}\right)} = \prod_{i=0}^{\ell} x^{n_i 2^{i}}.
$$

No, binarne znamenke  $n_i$  $_i$  mogu biti samo 0 ili 1, pa je

$$
x^{n_i 2^i} = \begin{cases} 1, & \text{za } n_i = 0, \\ x^{2^i}, & \text{za } n_i = 1. \end{cases}
$$

Dakle, <sup>u</sup> gornjem produktu ostaju samo faktori za znamenke  $n_i$  $i=1$  u binarnom zapisu broja  $n$ 

$$
x^n = \prod_{\substack{i=0 \ n_i=1}}^{\ell} x^{2^i}.
$$

#### Binarno potenciranje (nastavak)

Faktori <sup>u</sup> tom produktu dobivaju se kvadriranjem prethodnog

$$
x^{2^i} = x^{2 \cdot 2^{i-1}} = \left(x^{2^{i-1}}\right)^2, \quad i > 0,
$$

uz početak  $x$ 20 $= x$ 1 $\overline{\cdot} = x$ .

Ako definiramo novi niz vrijednosti  $b_i := x$ onda članove tog niza računamo po "rekurzivnoj" relaciji 2 $i$ , za  $i=0,\ldots,\ell,$ 

$$
b_i = \begin{cases} x, & \text{za } i = 0, \\ (b_{i-1})^2, & \text{za } i > 0. \end{cases}
$$

Tražena potencija je

$$
x^n = \prod_{\substack{i=0 \\ n_i = 1}}^\ell b_i.
$$

#### Binarno potenciranje (nastavak)

Neka je potencija po<sup>t</sup> inicijalizirana na 1, kao prije. Algoritambinarnog potenciranja "paralelno" radi sljedeće tri operacije

- izdvaja binarne znamenke  $n_i$  eksponenta  $n,$
- računa članove niza  $b_i$  kvadriranjem <sup>u</sup> varijabli b,
- akumulira u <mark>pot</mark> produkt članova  $b_i$  $_i$  za koje je  $n_i$  $_i = 1$ .

Na primjer, za  $n = 6 = (110)_2$ , imamo

$$
x^6 = 1 \cdot (x^2) \cdot (x^2)^2 = 1 \cdot b_1 \cdot b_2.
$$

Složenost: Treba nam točno  $\ell$  množenja za članove  $b_i$  i najviše još  $\ell+1$  množenja za akumulaciju potencije (kad binarni zapis broja n ima sve jedinice, tj. za  $n = 2^{\ell+1}$ −− 1).

Dakle, treba nam najviše  $2\lfloor \log_2 n \rfloor + 1$  množenja!

#### Binarno potenciranje — funkcija

```
Funkcija za binarno potenciranje (v. pow_bin.c):
```

```
double pow_bin(double x, int n)
\{double pot = 1.0, b = x;
        /* Potenciranje kvadriranjem i mnozenjem. */
    while (n > 0) {
        if (n \ \text{\%} \ 2 == 1) pot *= b;n /= 2;
        if (n > 0) b *= b;}
return pot;
}
```
#### Binarno potenciranje — mala poboljšanja

Ubrzanja za test neparnosti i dijeljenjes2, preko posebnihoperatora <sup>u</sup>C-u — umjesto prve dvije naredbe <sup>u</sup> petlji

> if  $(n \ \text{\%} \ 2 == 1)$  pot  $*= b;$  $n$  /= 2;

možemo staviti

if ((n & 1) != 0) pot 
$$
*
$$
 = b;  
n >> 1;

Umjesto zadnje naredbe u petlji (test  $n > 0$ ), možemo staviti

if 
$$
(n == 0)
$$
 break;  
b  $*= b$ ;

## Binarno potenciranje — bolja implementacija

Poboljšanje. I ovdje se početno množenje s 1 može izbjeći, tako da "pažljivo" inicijaliziramo  $\mathsf{pot},$  kad je  $n > 0.$ 

- Inicijalizacija je po<sup>t</sup> <sup>=</sup> <sup>b</sup>, <sup>u</sup> trenutku kad naidemo
- na prvu (= najnižu) jedinicu u binarnom zapisu od  $n$ .

Složenost: Ovo treba najviše  $2\lfloor\log_2 n\rfloor$  množenja, za  $n>0.$ S donje strane, broj množenja je barem $\lfloor \log_2 n \rfloor$  (kvadriranja).

Dodatno, <sup>u</sup> ovoj varijanti algoritma, prirodno je

okrenuti poredak naredbi za kvadriranje <sup>i</sup> akumulaciju produkta −→ prvo kvadriraj, pa akumuliraj (ako treba). Time se izbjegava test za kvadriranje unutar petlje!

## Binarno potenciranje — bez množenja s 1

```
double pow_bin(double x, int n)
\big\{double pot, b = x;
        /* Prvo rijesimo specijalni slucaj n = 0. */
    if (n == 0) return 1.0;
        /* Sve dok je (trenutni) n paran (zadnja
           binarna znamenka je 0), kvadriraj b i
           obrisi zadnju znamenku u n. */
    while ((n \& 1) == 0) { (n \t \n/(n \& 2 == 0) )b \equiv b; // Kvadriraj b.
        n \gg = 1; // n /= 2;
    }
```
# Binarno potenciranje — bez množ. s 1 (nast.)

/\* Zadnja binarna znamenka (trenutnog) <sup>n</sup> je jednaka 1, tj. <sup>n</sup> je neparan. Inicijaliziraj po<sup>t</sup> na b, obrisi zadnju znamenku (jedinicu). \*/

$$
pot = b;
$$
  
n >> = 1; // n (= 2;

Binarno potenciranje — bez množ. s 1 (nast.)

/\* Petlja za preostale binarne znamenke od n. \*/ while  $(n > 0)$  {  $b \equiv b$ ; // Kvadriraj b. /\* Ako je <sup>n</sup> neparan, onda akumuliraj produkt <sup>u</sup> po<sup>t</sup> (pomnozi po<sup>t</sup> <sup>s</sup> b). \*/ if  $((n \& 1) != 0)$  pot  $*= b;$  $n \gg = 1$ ; //  $n$  /= 2; <u>}</u> return pot;

}

### Binarno potenciranje nije optimalno

Uzmite da smo eliminirali nepotrebno množenje s 1. Čak i tad, binarno potenciranje ne mora biti optimalno! Ako dozvolimo pamćenje "međurezultata" (nižih potencija), onda postoje  $n \in \mathbb{N}$ , za koje  $x^n$  možemo izračunati i s manje množenja.

Zadatak. Nadite najmanji eksponent n za kojeg binarno potenciranje nije optimalno,

tj. nađite algoritam koji ima manje množenja za taj  $n$ .

Rješenje. Za  $n = 15$ , binarno potenciranje treba 6 množenja, a dovoljno je samo 5 množenja (pamtimo  $y=x$ 3 $\degree$ ,  $z=y$ 2 $^2=x^6)$ :

$$
x^{15} = (x^3)^5 = \{y = x \ast x \ast x\} = y^5 = \{z = y \ast y\} = y \ast z \ast z.
$$

## Brzo računanje  $n\text{-}$ tog člana rekurzije

#### Rekurzija <sup>i</sup> potenciranje — uvod

Vidjeli smo da problemu potenciranja broja  $(x^n)$  odgovara

linearna homogena rekurzija prvog reda, <sup>s</sup> konstantnimkoeficijentom  $a_0=x$ 

$$
t_n = x \cdot t_{n-1}, \quad \text{za } n \ge 1,
$$

uz početni uvjet  $t_{\rm 0}$  $_0 = 1.$ 

U tom slučaju, imamo brzi algoritam za računanje *n*-tog člana rekurzije, logaritamske složenosti u ovisnosti o  $n$ .

Pitanje je — može li se rekurzija višeg reda  $k > 1$  svesti na problem potenciranja? Odgovor je potvrdan:

- Rekurzije višeg reda možemo prikazati kao sustav rekurzivnih jednadžbi "prvog" reda.
- Dimenzija tog sustava = red  $k$ .

#### Matrično-vektorski zapis rekurzije

Linearna homogena rekurzivna relacija reda  $k$ , s konstantnim koeficijentima ima oblik

$$
t_n = a_{k-1}t_{n-1} + \dots + a_0t_{n-k}, \quad \text{za} \quad n \ge k,
$$
 (6)

s tim da se zadaje  $k$  početnih uvjeta  $t_0, \ldots, t_{k-1}.$ 

Uvedimo vektorski niz $v^{(n)},$  dimenzije $k,$ tj.  $v^{(n)} \in \mathbb{C}^k$  (ili  $\mathbb{R}^k$ ), formulom

<span id="page-37-0"></span>
$$
v^{(n)} = \begin{bmatrix} t_n \\ t_{n+1} \\ \vdots \\ t_{n+k-1} \end{bmatrix}, \quad \text{za} \quad n \in \mathbb{N}_0.
$$

Uočiti: vektor  $v^{(0)}$  je upravo vektor početnih uvjeta rekurzije, tj. dovoljno je zadati  $v^{(0)}$ .

#### Matrično-vektorski zapis rekurzije (nastavak)

Rekurzivnu relaciju ([6](#page-37-0)) možemo zapisati u matričnom obliku

$$
v^{(n)} = X \cdot v^{(n-1)}, \text{ za } n \ge 1,
$$

gdje je  $X$  matrica reda  $k$   $(X \in \mathbb{C}^k)$  $(\times k)$ , sljedećeg oblika

$$
X = \begin{bmatrix} 0 & 1 & 0 & \cdots & 0 & 0 \\ 0 & 0 & 1 & \cdots & 0 & 0 \\ \vdots & \vdots & \ddots & \ddots & \vdots & \vdots \\ 0 & 0 & 0 & \ddots & 1 & 0 \\ 0 & 0 & 0 & \cdots & 0 & 1 \\ a_0 & a_1 & a_2 & \cdots & a_{k-2} & a_{k-1} \end{bmatrix}
$$

Zato što rekurzija ima konstantne koeficijente, matrica  $X$  je konstantna matrica, tj. ne ovisi o  $n$ .

.

#### Matrično-vektorski zapis rekurzije (nastavak)

U zapisu  $v^{(n)} = X \cdot v$  $\left( n-1\right) ,$  nova komponenta  $v$  $i^{(n)}$  dobiva se kao

skalarni produkt *i*-tog retka matrice  $X$  i prošlog vektora  $v^{(n-1)}$ .

Prvih  $k-1$  redova matrice X opisuje pomak komponenti za jedno mjesto prema gore (ili "unatrag"),

$$
v_i^{(n)} = v_{i+1}^{(n-1)}
$$
, za  $i = 1, ..., k - 1$ .

Zadnji red matrice X opisuje računanje zadnje komponente  $v \$  $\mathop{c}\limits^{(n)}$  $\binom{n}{k}$  novog vektora — prema rekurziji  $(6)$  $(6)$  $(6)$ 

$$
v_k^{(n)} = a_0 v_1^{(n-1)} + \dots + a_{k-1} v_k^{(n-1)}, \quad \text{za} \quad n \ge 1.
$$

#### Matrično-vektorska rekurzija i potenciranje

Dobili smo matrično–vektorsku rekurziju prvog reda

$$
v^{(n)} = X \cdot v^{(n-1)}, \text{ za } n \ge 1,
$$

uz vektorski početni uvjet  $v^{(0)} = [t_0]$  $_0$  ...  $t_{k-1}$  $\begin{bmatrix} 1 \end{bmatrix}$ .

Ova rekurzija ima upravo oblik rekurzije za potenciranje, samo što broj  $x$  prelazi u matricu  $X$ , reda  $k$ .

I ovdje se "opći" član $v^{(n)}$ trivijalno izražava preko početnog vektora  $v^{(0)}$ 

$$
v^{(n)} = X^n \cdot v^{(0)}, \quad \text{za} \quad n \ge 0.
$$

Ova formula vrijedi i za  $n=0$ , jer je  $X^0$  $^{\mathrm{o}}=I.$ 

Zaključak: Polazna "skalarna" rekurzija  $(6)$  $(6)$  $(6)$  (reda  $k$ ) je svedena na potenciranje matrice  $X$ , reda  $k$ .

Problem: Treba izračunati *n*-ti član  $t_n$  niza rješenja zadane rekurzije  $(6)$  $(6)$  $(6)$ , uz zadane početne uvjete  $t_0, \ldots, t_{k-1}$ . Uzimamo da je  $n \geq k$  — inače samo vratimo početni uvjet (bez računa).

Taj član  $t_n$  se prvi puta javlja u vektoru  $v^{(n-k+1)}$ , kao zadnja komponenta

$$
t_n = v_k^{(n-k+1)}, \qquad v^{(n-k+1)} = X^{n-k+1} \cdot v^{(0)}.
$$

No, možemo uzeti i neki drugi vektor, u kojem se član  $t_n$ javlja na mjestu *i*, za  $i = 1, \ldots, k$ . Takvi vektori su  $v^{(n-i+1)}$ 

$$
t_n = v_i^{(n-i+1)}, \qquad v^{(n-i+1)} = X^{n-i+1} \cdot v^{(0)}.
$$

Dozvoljeni eksponenti su  $m = n - i + 1 \in \{n - k + 1, \ldots, n\}.$ 

#### Obično i binarno potenciranje — za izabrani  $\,m$

Uzmimo da smo izabrali eksponent  $m$ . Neka je  $\ell =$  $\lfloor \log_2 m \rfloor.$ 

Analogon običnog potenciranja, redom, računa sve vektore  $v^{(1)}, \ldots, v^{(m)},$  množeći matricu  $X$  na prethodni vektor.

Analogon binarnog potenciranja računa niz matrica

$$
B_i = \begin{cases} X, & \text{za } i = 0, \\ (B_{i-1})^2, & \text{za } i = 1, ..., \ell, \end{cases}
$$

i akumulira produkt tih matrica na početni vektor

$$
v^{(m)} = X^m \cdot v^{(0)} = \left(\prod_{\substack{i=0 \ n_i = 1}}^{\ell} B_i\right) v^{(0)},
$$

gdje su  $m_0, \ldots, m_\ell$  $_{\ell}$  binarne znamenke broja  $m$ .

## FIB — brzi algoritam

### Implementacija brzog algoritma za  $F_n$

Koristimo binarno potenciranje, bez dodatnog množenja s 1, i za parne  $n$  — eksplicitno postavljamo prvu matricu na

 $\,F^2$ , a ne na  $F.$ 

## Rezultati za  $n=78$ ,  $2^k$  (Intel C 18.0.1, ia32)

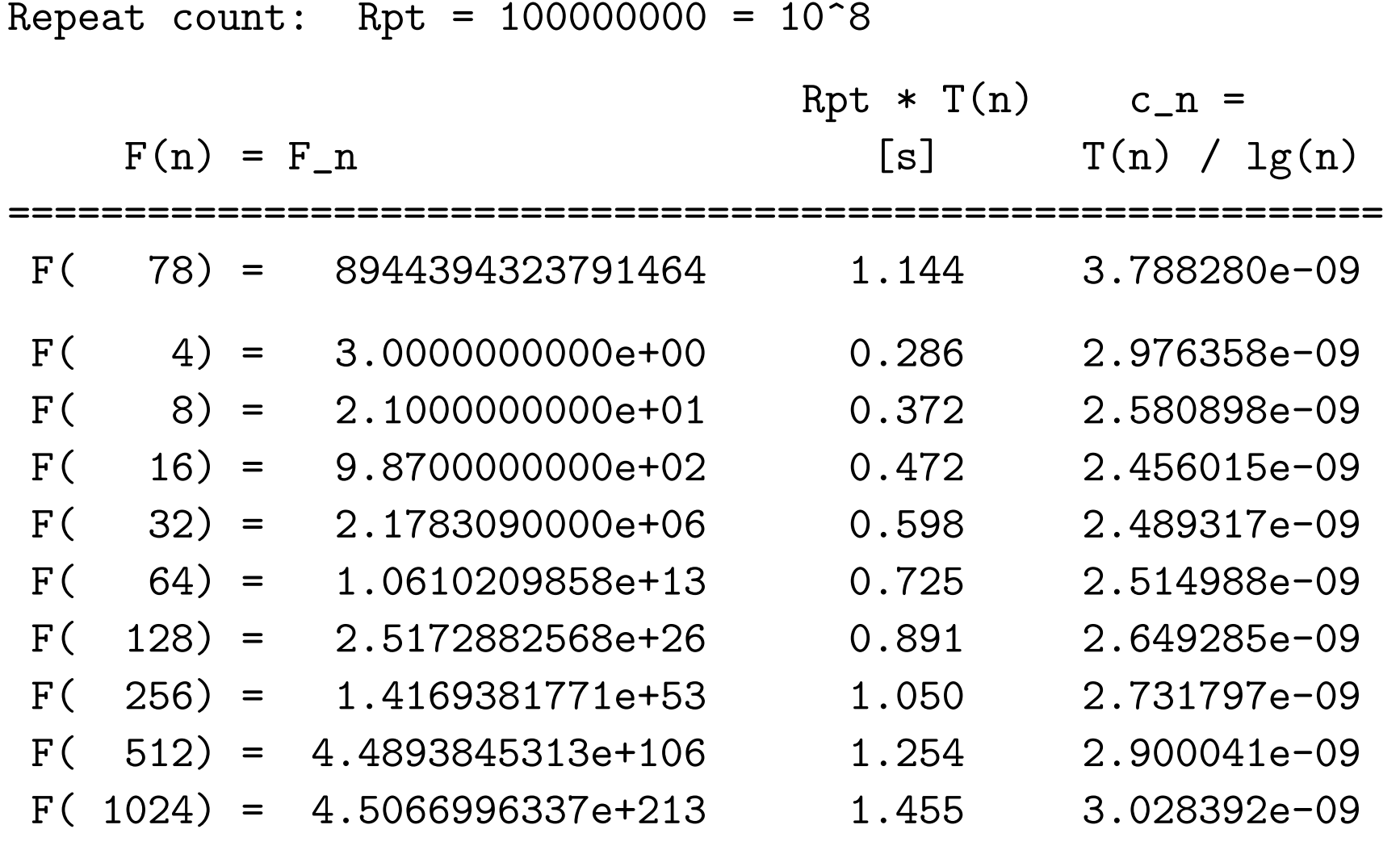

===========================================================

## Rezultati za  $n = 2^k - 1$  (Intel C 18.0.1, ia32)

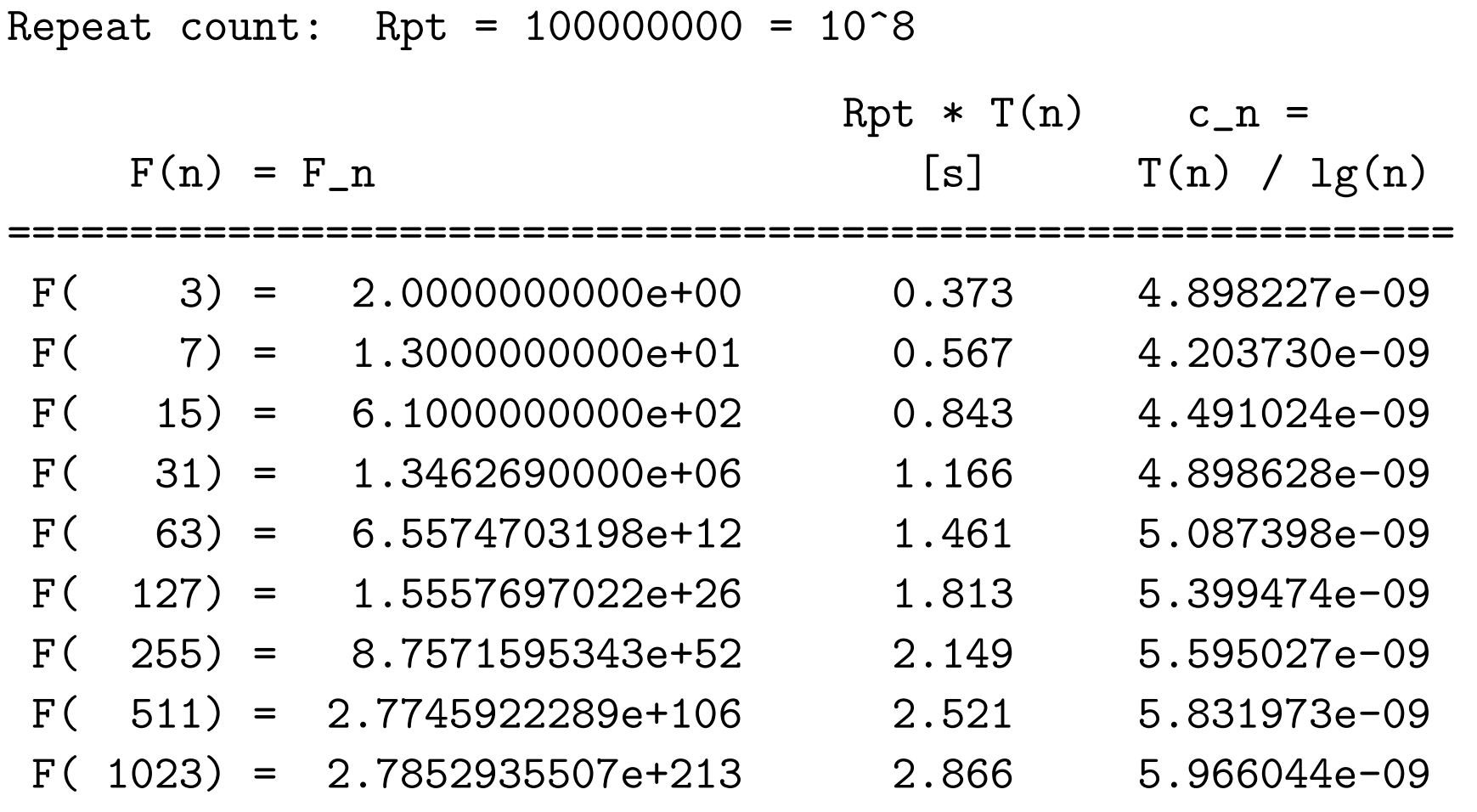

===========================================================

#### Usporedba algoritama (Intel <sup>C</sup> 18.0.1, ia32)

Pregled potrebnih vremena za računanje  $F_{1023}$  i  $F_{1024}$ , za razne algoritme:

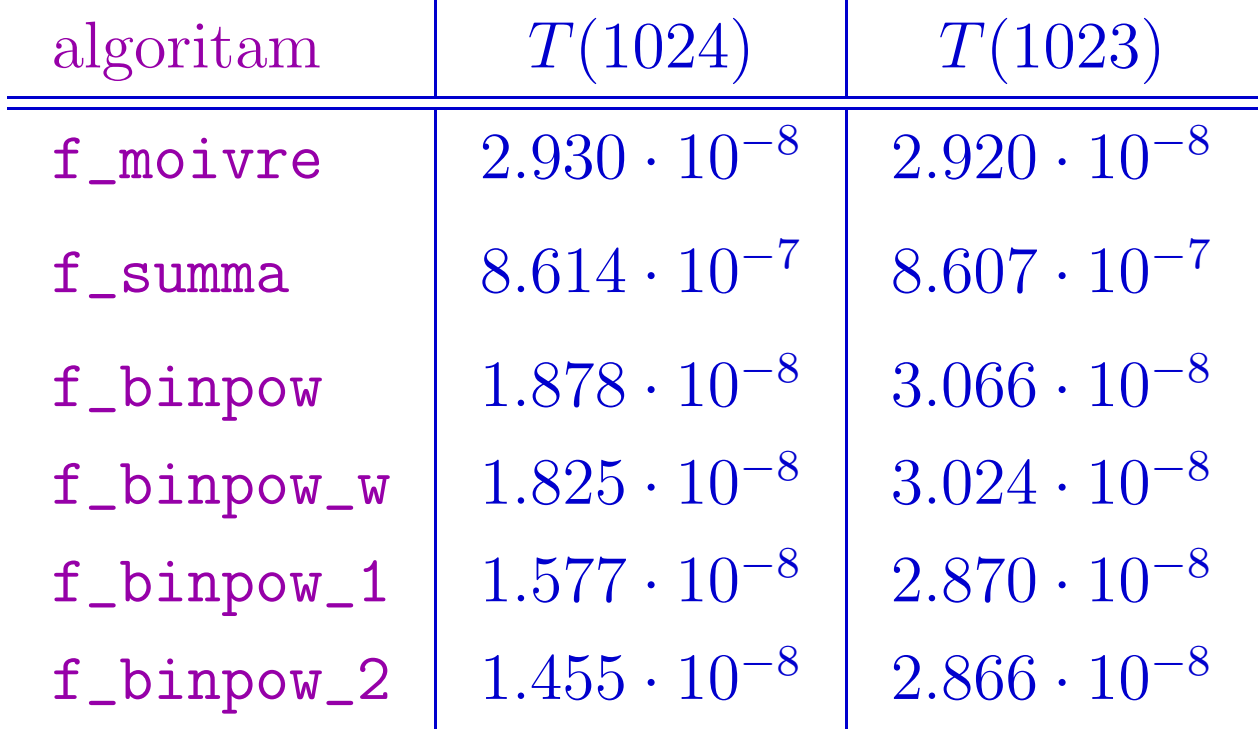

Uočite da je dobro implementirano binarno potenciranje brže od DeMoivreove formule!

## FIB — sve znamenke <sup>i</sup> stvarna složenost

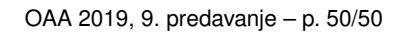